# Raffinement du modèle

Les objectifs de cette séance sont :

- $\blacktriangleright$  Implémentations de conditions aux limites.
- $\triangleright$  Configurations différentes du modèle.

### **1 Conditions aux limites**

Dans la suite, nous allons utilisées plusieurs types de conditions aux limites, différentes selon les configurations et les bords du domaine :

- $\triangleright$  Réflexion : une paroi avec une condition à la limite réflexive implique que la particule rebondit de manière symétrique. Les composantes de la vitesse dans les directions perpendiculaires à la paroi changent de de signe.
- $\blacktriangleright$  Absorption : les particules disparaissent lorsqu'elles rencontrent la paroi.
- $\triangleright$  Périodique : cette condition s'applique par paire de paroi. Une particule qui rencontre un paroi symétrique est transportée, sans modification de trajectoire sur la paroi à l'opposée du domaine.

### **Question 1.**

Implémenter chacune de ces conditions aux limites.

### **Question 2.**

Tester chacune de ces conditions aux limites.

### **Conditions aux limites reflexives avec potentiel**

Pour la condition à la limite reflexive, il est possible de la définir à l'aide d'un potentiel. Ainsi, dans le cas d'un domaine parallélépipédique, la condition réflexive sur le bord bas du domaine s'écrit, pour la particule  $i$  :

$$
F_i = -24\varepsilon \frac{1}{2r} \left(\frac{\sigma}{2r}\right)^6 \cdot \left(1 - 2\left(\frac{\sigma}{2r}\right)^6\right)
$$

avec  $r$  la distance au mur. Le rayon de coupure est dans ce potentiel  $r_{cut}=2^{1/6}\sigma$ .

#### **Question 3.**

Implémenter ce potentiel pour les différents bords.

#### **Question 4.**

Comparer les résultats pour les deux implémentations des conditions aux limites réflexives.

### **2 Potentiel gravitationnel**

Dans certaines applications, nous avons besoin d'ajouter des potentiels supplémentaires. Dans un premier temps, nous allons ajouter le potentiel gravitationnel.

Le potentiel gravitationnel est un champ uniforme qui s'applique à l'ensemble des particules et qui agit dans la direction verticale. Il intervient comme une force extérieure dans le modèle.

$$
\mathbf{F}_i^G = (0, m_i \times G)
$$

avec  $m_i$  la masse de la particule  $i$  et  $G$  l'intensité du champ gravitationnel.

### **Question 5.**

Ajouter le champ gravitationnel dans le modèle.

# **3 Application : collision de deux objets**

On souhaite simuler la collision entre deux objets comme sur la figure

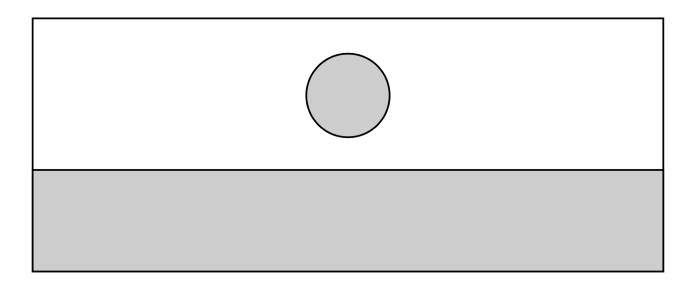

Ce qui permettra d'obtenir les résultats de simulation suivant, à l'instant  $t_1$ 

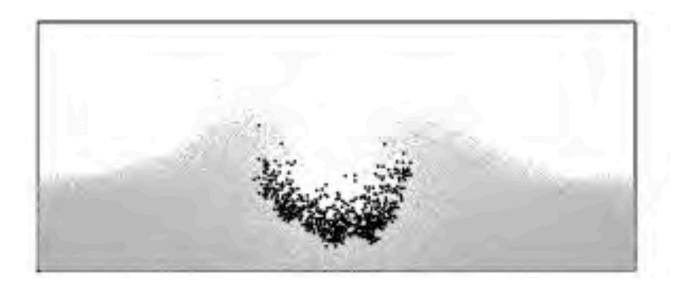

et en fin de simulation.

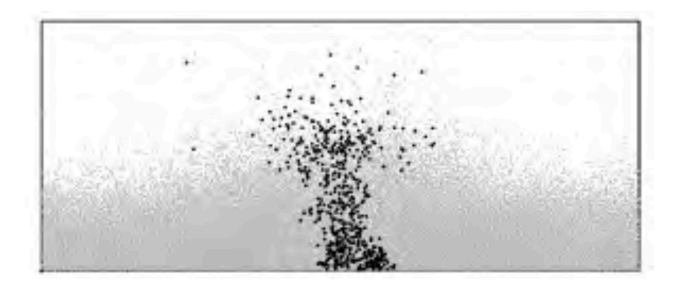

Dans notre simulation, on souhaite limiter la divergence de la vitesse. Pour cela, on impose une énergie cinétique cible, c'est à dire que l'on souhaite garder sous contrôle la valeur

$$
E_c = \frac{1}{2} \sum_{i=1}^{N} m_i \left(\mathbf{v}_i^n\right)^2.
$$

Si on choisit d'imposer une énergie cinétique limite au système, la vitesse doit être mise à l'échelle régulièrement avec le coefficient

$$
\beta = \sqrt{\frac{E_c^D}{E_c}}.
$$

On mettra à jour la vitesse toutes 1000 itérations en le multipliant par le facteur  $\beta$ 

$$
v_i^n = \beta v_i^n.
$$

<span id="page-2-0"></span>Afin de réaliser cette simulation, on considère les paramètres suivants :

$$
L_1 = 250, \t L_2 = 180,
$$
  
\n
$$
\varepsilon = 1, \t \sigma = 1,
$$
  
\n
$$
m = 1, \t v = (0, 10),
$$
  
\n
$$
N_1 = 395, \t N_2 = 17227,
$$
  
\n
$$
r_{cut} = 2.5\sigma, \t \delta t = 0.00005
$$
  
\n
$$
G = -12, \t E_c^D = 0.005
$$

### **Question 6.**

Réaliser la simulation jusqu'à  $t = 29.5$ .

## **4 Gestion des erreurs**

### **Question 7.**

Mettre en place un mécanisme de gestion des erreurs.

### **Question 8.**

Evaluer les forces et les faiblesses de ce mécanisme.